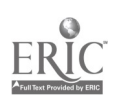

DOCUPENT RESUME

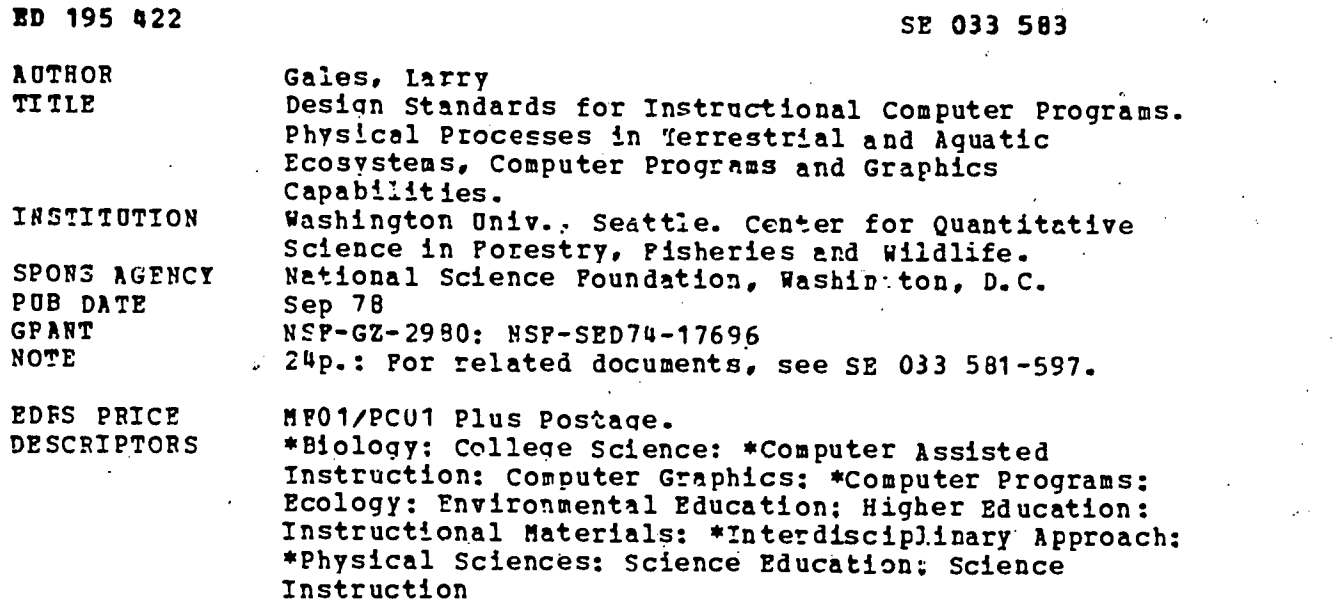

#### ABSTRACT

Ť

-1

These materials were designed to be used by life science students for instruction in the application of physical theory to ecosystem operation. Most modules contain computer programs which are built around a particular application of a physical process. The report describes design standards for the computer programs. They are designed to be uniform in structure and usage, tolerant of student input, easy to use and to operate in either batch cr interactive mode and with easy re-direction of input and output. All programs (with a few exceptions' are coded in ANSI Fortran and follow the standards set by the CONDUIT organization. Standard input ard output modules are the principle agents for program standardization. The external input is handled by a module called the format free input system which permits a user to assign values to variables by name without reaard to position or order. The output is handled by two modules called PRNT3D and PLOT3D. The computational nodule is invoked by a main program or driver routine which coordinates its activities with those of the input and output nodules. All of the programs are guided by the principles of structured programing. (Author/CS1

\*\*\*\*\*\*\*\*\*\*\*\*\*\*\*\*\*\*\*\*\*\*\*\*\*\*\*\*\*\*\*\*\*\*\*\*\*\*\*\*\*\*\*\*\*\*\*\*\*\*\*\*\*\*\*\*\*\*\*\*\*\*\*\*\*\*\*\*\*\*\* Reproductions supplied by BIM are the best that can be made from the original document. \*\*\*\*\*\*\*\*\*\*\*\*\*\*\*\*\*\*\*\*\*\*\*\*\*\*\*\*\*\*\*\*\*\*\*\*\*

r.

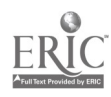

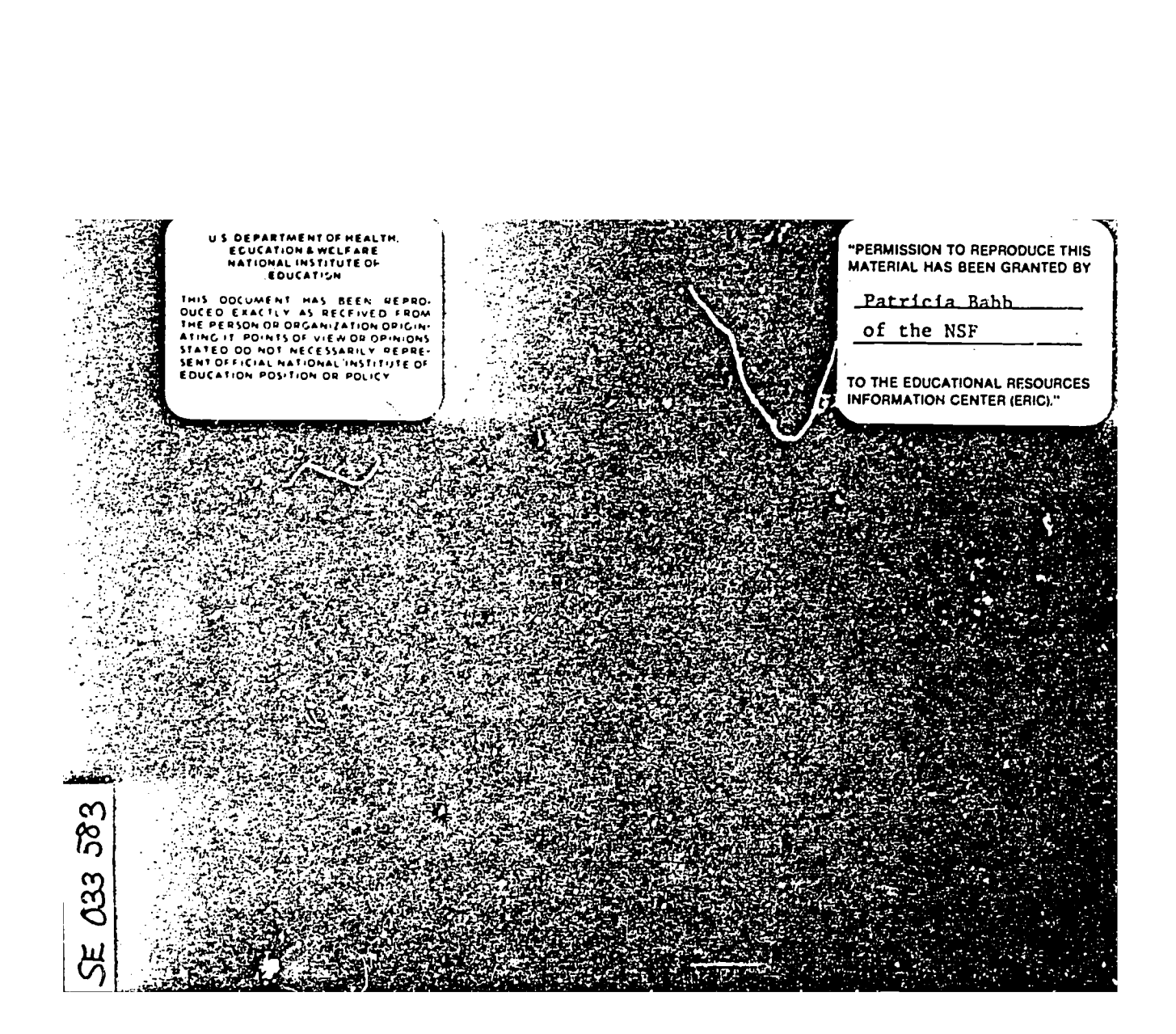

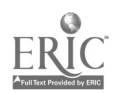

#### DESIGN STANDARDS

# FOR INSTRUCTIONAL COMPUTER PROGRAMS

by

# Larry Gales

This instructional module is part of a series on Physical Processes in Terrestrial and Aquatic Ecosystems supported by National Science Foundation Training Grant No. GZ-2980

September 1978

3

التقاديات

**Contract Contract Contract Contract Contract Contract Contract Contract Contract Contract Contract Contract Contract Contract Contract Contract Contract Contract Contract Contract Contract Contract Contract Contract Contr** 

DEC 1 2 1980

**Professor Contractor** 

 $\dddotsc$ 

#### DESIGN STANDARDS FOR INSTRUCTIONAL COMPUTER PROGRAMS

#### Introduction

The NSF grant GZ-2980, "Physical Processes in Terrestrial and Aquatic Ecosystems," is concerned with the development of instructional units, called modules, which teach aspects of phYsical processes to students in the life sciences. Most modules contain computer programa which are built around a particular application of a physical process. The program design standards are aimed<sup>2</sup>at enhancing the usage, portability, ease of modification, and dissemination of these programs. In particular, the programs are designed to be uniform in structure and usage, tolerant of student input, easy to use, and to operate in either batch or interactive mode and with easy re-direction of input and output. All programs are coded in ANSI Fortran (with a few carefully isolated and well documented exceptions permitted) and closely follow the standards set by the CONDUIT organization.

Standard input and output modules are the principal agents for program standardization. All external input is handled by a module called the format free input system (Anderson and Gales, 1978) which permits a user to assign values to variables by name without regard to position or order. This system is easy to use, permits self-documenting input, offers helpful diagnostics (unlike most other input systems such as Fortran's non-standard NAMELIST), is suitable for all but very large data sets, and features a default value structure which permits a student to exercise a graduated r degree of control over the program which expands as his knowledge and skill increase.

The output is handled by two modules called PRNT3D and PLOT3D (Gales 1978a, 1978b). The former is a very flexible and portable printer plot

package  $C = \{c\}$  area point, multi-line, and simulated three-dimensional surface is suitable for the display of many physical processes, while the ia and less portable three-dimensional hidden line Calcomptype display. ave similar interfaces to the calling program.

With the input and output modules fixed, the only variable left is the computational wodule, and this is invoked by a main program, or driver routine, which an ardinates its activities with those of the input and output modulei.

Another agent of standardization is the approach offered by structured programming (SP) which emphasizes simplified control paths, single purpose routines developed by step wise refinement, and single entry - single exit units with well defined interfaces. All of the programs are guided by the principles of SP and coma of them (including the three support modules) are coded in a literal structured Fortran which adheres strictly to the half-dozen control structures of SP (Gales, 1975 and Appendix 3).

5

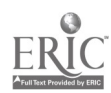

 $\overline{\mathbf{2}}$ .

# Logical Structure of Programs

To che user, each program appears as follows:

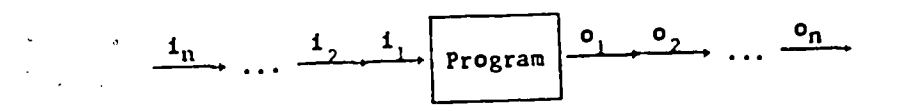

where  $\mathtt{i_{i}}$  is the jth input data set and  $\mathtt{o_{j}}$  is its associated set of PRNT3D or PLOT3D displays.

To a programmer, each program looks like this:

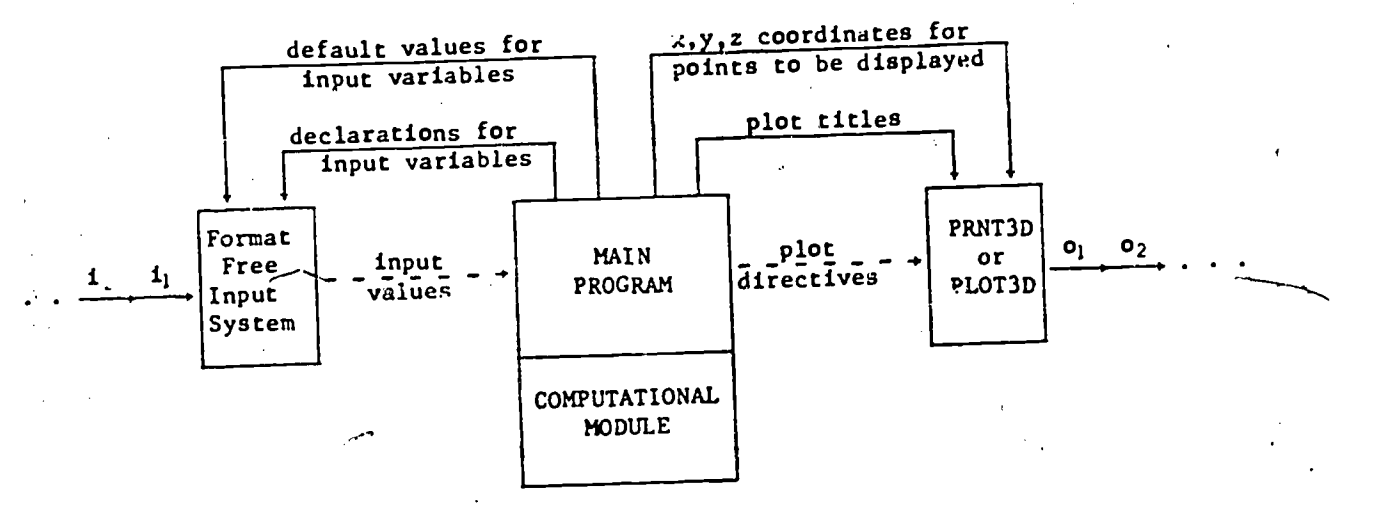

where the solid lines indicate passage of information by way of files, and the dotted lines indicate communication via common blocks. All files are formatted except for the file of x,y,z coordinates which is in binary.

The main program, which coordinates the activities of the input, output, and computational modules, consists of an initialization section, a readprocess-output loop, and a termination section, and is structured as follows:

6

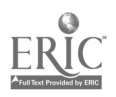

J.

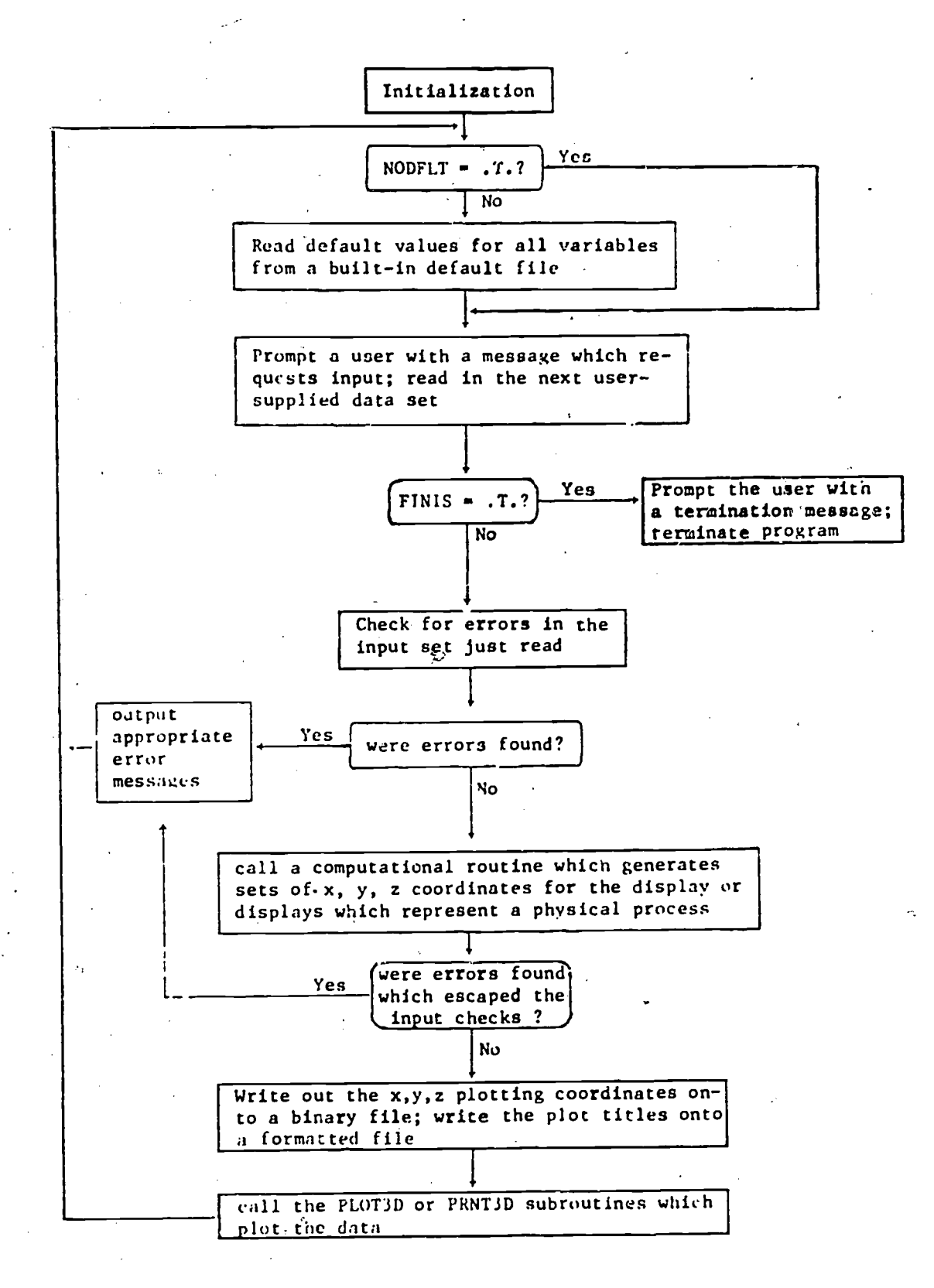

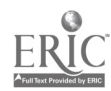

The variables NODFLT and FINIS are standard input variables which are used to suppress the input of default values, and to terminate every program, respectively. The main program always calls six special purpose routines:

KMLIST - a small routine which writes a formatted file containing the names, dimensions, and types of all input variables.

5

- QQREAD a routine in the format free input system which handles input.
- WRTDFF a small routine which writes out default values for all input variables'on a formatted file to be read by QQREAD.
- WRTTLF a small routine which writes out a set of titles for PRNT3D or PLOT3D on a formatted file.

WRTXYF - a small routine which writes  $x, y, z$  coordinates onto a binary file for use by PRNT3D or PLOT3D.

QQPR3D - errry points in PRNT3D or PLOT3D. or QQPL3D

#### Physical Structure of Programs

The physical structure of a program, i.e., the choice of identifiers, size and format of routines, file structures and formats, subroutine linkages, etc., should reflect its logical organization.

Identifiers are 1-6 character narcs assigned to values, common blocks, programs, subroutines, functions, and files. Identifiern should

- be as few as possible
- have a single meaning which remainn invarlant throughout a routine
- correspond to some reality outside the program; i.e., should represent a part, process, or concept associated with the problem, not the program
- . posses: mnemonic significance

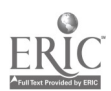

 $\mathcal{S}_{\mathcal{S}}$ 

The choice of indentffier names is important because they govern the readability of code more than any other single factor. A well written program, has very few identifiers with changing or multiple meanings; their presensein large numbers is a sure sign of a poorly structured and overpatched program with many unstated limitations and under :ted bugs.

Each routine should consist of a header and a body. The header contains declarations and comments and primarily defines what is being operated on. The body consists of executable code and defines the operations to be applied to the data described in the header. The body should be fairly small (about one page), should perform a single basic purpose, should be entered at the top and exited at the bottom, and should have relatively few, but well defined, connections to other routines.

The header provides the main internal documentation for the program, serves as a checklist against which code can be compared, and discourages poorly written code. One cannot easily graft a good header onto bad code, because the many variables with their changing meanings and non-mnemonic spellings cannot be declared and defined in the header in a compact and understandable way. It is essential that the header and body evolve together, with the header serving as a censor of bad design. Since the header reflects the code, cumbersome and difficult headers arise only from poorly written code.

The header for the main program consists of a number of sections each  $\lambda$ of which is delimited by vertical blank spaces and a line of dashes. The sections are as follows:

9

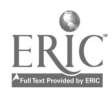

Purpose  $-$  a brief description of the purpose of the program including the main execution steps in order of  $\texttt{occurrence}$ .

Identification - an identification number, date, location, language, computer installation, and programmer name(s).

Global variables - a group of common blocks each structired as follows: descriptive comments enclosed in a star box, the common

> block, explicit type declarations for all of its variables, and comment cards which define all variables.

Local variables  $-$  explicit type declarations and definitions for all local variables.

Functions - explicit type declarations dnd definitions for all but standard ANSI intrinsic and external functions.

Subroutines - names of all subroutines called by this routine.

Externals  $\sim$  the names, purposes, and algorithms for all subroutines and functions which are unavailable or are coded in machinedependent language.

Files - the names, types (formatted or binary), direction (input, output, input/output), and data items for all files ured in the program.

Restrictions - a list of limitations.

Error Handling - a list of error conditions and actions.

Non-ANSI Usage - a list of non-ANSI usages.

Machine Dependencies - a list of machihe dependent features,

e.g. word length dependencies.

Constants - a set of DATA statements which assign values to all constants in the routine.

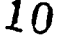

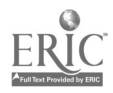

 $\mathbf{r}$ 

Initialization - a set of assignments and loops which explicitly

initialize all variables which require starting values. Start - the start of the body of the routine.

A complete form for the header.is presented in Appendix I.

Subroutines and functions contain linkages, headers, and bodies. Subroutine linkages are structured as follows. The arguments are separated into three class's: input, input/output, and output arguments. The input arguments are listed first, the input/output arguments are listed next and are separated from the input arguments by several spaces, and the output arguments are listed last, and are separated from the input or input/output list by several spaces. For example,

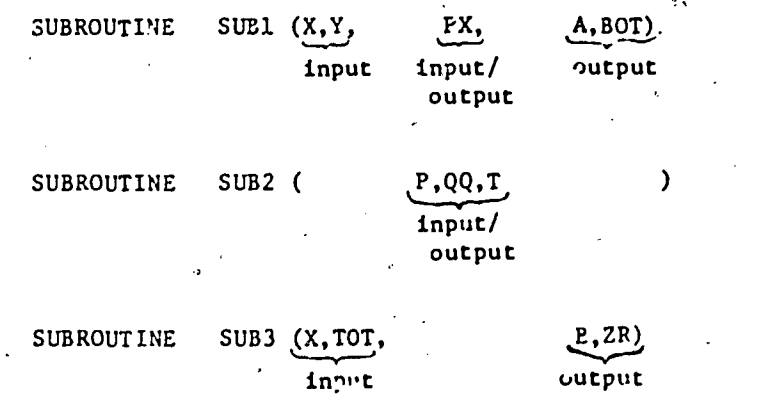

Such a convention clearly reveals the nature of the linkages. The convention also applies to those statements which 'all the subroutines, for example, CALL SUB3 (X, TOT, B,ZR). All the arguments for functions should be input arguments only.

The headers for subroutines and functions differ slightly from the main program header, in that they:

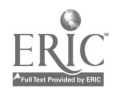

- 9
- . have en "Arguments" section
- lack an "Identification", section (unless it differs from the main. program)
- lack discriptive comments and definitions for common block variables; and unused variables in the common block are declared with a ZZZZ $\hat{\mathbf{a}}$  (\*) convention,
	- lack a "Files" section

#### End-of-file Handling

The end-of-file marker, whose full treatment is undefined in ANSI Fortran, is needed to delimit input data sets read by the format free input system, and to terminate files of  $x,y,z$  coordinates. In the "ormer case, the end-of-file is represented by a dollar sign  $(\xi)$ , and in the latter case by the x,y,z triple (-99999., -99999., -99999.)

#### Error Handling

4

In most cases, errors which arise or are detected within a subroutine are handled as follows:

1) the error condition triggers a message of the form:

\*\*\*\*\*\*ERROR NO. n DETECTED IN name

<error message> <the names and values of variables which closely relate to the error>

where n is the error number and name is the name of the subroutine. The error message is written out on a special error message'file, although the latter may be equated to the standard output file.

2) the error number is passed back to the calling routine via common or an argument list.

12

 $\cdot t_1$ 

- 3) the subroutine is aborted and control returns (through various subroutine levels if necessary) to the main program.
- 4) thy: main program zeros out all error indicators and skips to the next input data set.

The above procedure permits the processing and error scanning of multiple sets of input when the program is run in batch mode, and insures easy recovery from errors by the user when the program is run interactively. Input.

All external input is handled by the format free input system which automatically checks for name, value, and subscript violations. Each program also contains a special subroutine, named INCHX, which tests each input variable  $\dot{v}$  against a range, vMIN to vMAX, or set of permissable values. Values outside this range trigger error messages. The vMIN and vMAX values are set by data statements within WORK.

#### Output

All output is designed to fit on standard 84 by'll inch pages for easy storage and dissemenation. The output consists of prompter messaget, echoed input, error messages, and the plotted output from PRNT3D or PLOT3D along with their associated titles and other annotation.

#### External Documentation

Each instructional module is presented as a package which is described by the following packing list:

# IMPORTANT

₫ -------------

 $\frac{11}{11}$ 

Packing List for: program <name>

 $\sim 10^{-11}$ 

 $\label{eq:2.1} \frac{1}{2} \int_{\mathbb{R}^3} \left| \frac{d\mathbf{x}}{d\mathbf{x}} \right| \, d\mathbf{x} \, d\mathbf{x} \,$ 

Enclosed with this list are the following elements comprising the package:

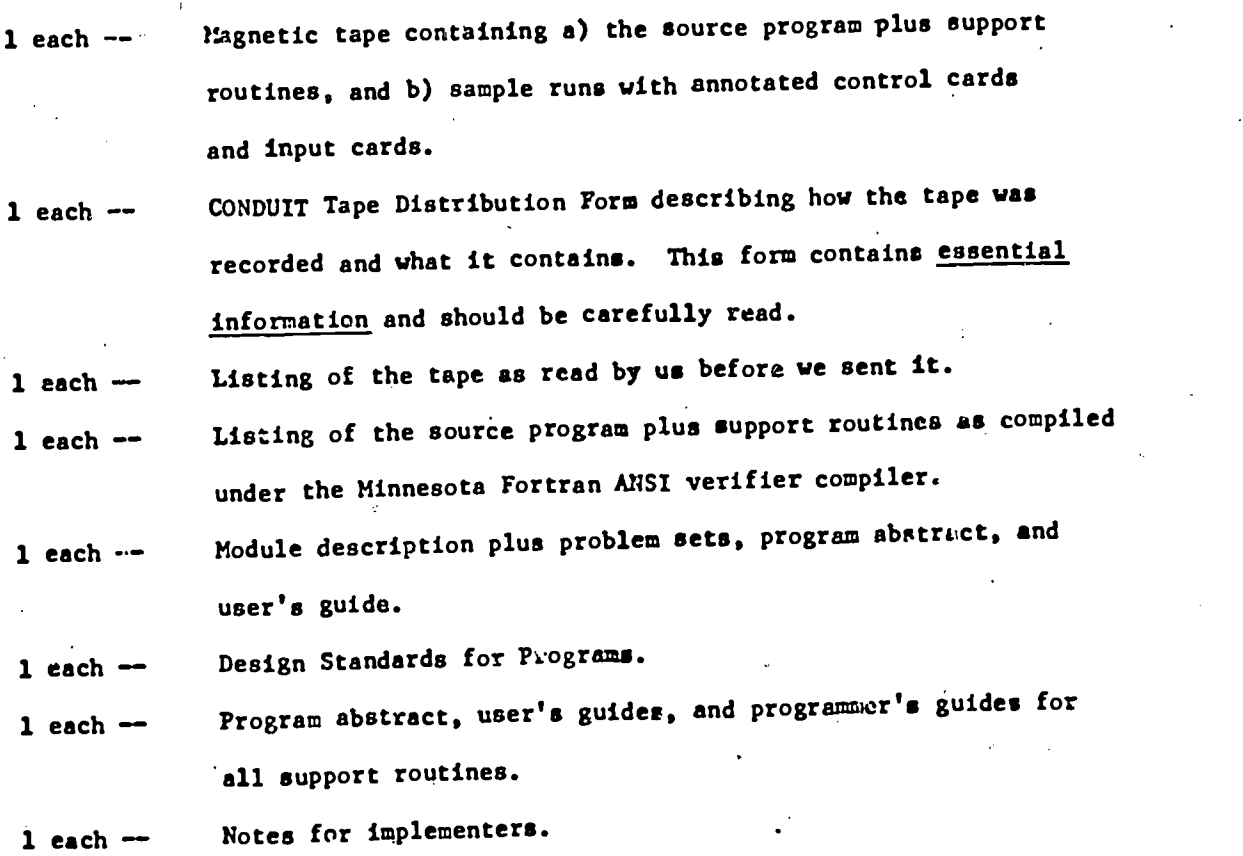

14

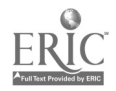

 $\frac{1}{\sqrt{2}}$ 

 $\mathbb{R}^2$ 

J.

The user's guide consists of the following sections:

- 1) Identification contains name, author, date, and location
- 2) Purpose
- 3) Operation
- 4) Program organization an aggregate flow chart of the program
- 5) Input a table of all input variables with their names, types, dimensions, range limits, purpose, and default values
- 6) Output  $\sim$  a verbal discussion of the output produced by the program
- 7) Restrictions
- 8) Error messages
- 9) Sample runs a complete input set including annotated cgntrol cards and an annotated set of input data sets, followed by the exact outputs which result. The sample run should permit users at a different installation to test the program.
- 10) References

The programmer's guide for each of the Physical Processes computer modules consists of a'note to implementers, internal comments in the computer program, and this document on design standards. The three support routines FFORM, PRNT3D, and PLOT3D, however, which handle input/output for each module, have detailed programmer's guides as separate documents.

#### Testing Procedures

Testing procedures should insure that all subscripts remain within array bounds, all control paths are fully exercised, all boundary conditions are tested, and all procedures are numerically stable.

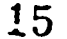

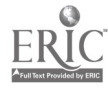

APPENDIX I: FORMAT OF PROGRAM HEADERS The header should be formatted as follows: card columns<br>1 6 7 <sup>1</sup> 6 7 21 29 37 45 53 61  $\overline{a}$ **C** and the set of  $\mathcal{L}$ C C-PURPOSE----------------------------------- $\frac{c}{c}$ comments describing the purpose and main execution stepa C C C C-IDENTIFICATION C<br>C C I.D. number, date, location, language, computer installation, programmer name(s)  $\bullet$  $\bullet$  $\mathbf{r}$  $\bullet$ C C C-GLOBAL VARIABLES---------C<br>C C \*\*\*\*\*\*\*\*\*\*\*\*\*\*\*\*\*\*\*\*\*\*\*\*\*\*\*\*\*\*\*\*\*\*\*\*\*\*\*\*\*\*\*\*\*\*\*\*\*\*\*\*\*\* C \* purpose and description of following common block \*  $\bullet$ C \*\*\*\*\*\*\*\*\*\*\*\*\*\*\*\*\*\*\*\*\*\*\*\*\*\*\*\*\*\*\*\*\*\*\*\*\*\*\*\*\*\*\*\*\*\*\*\*\*\*\*\*\*\* r COMMON/name/ v, v, v, v, v, v,v, v, v, INTEGER v, v, v,<br>REAL v, v, v, REAL  $\mathbf{v}_1$   $\mathbf{v}_2$   $\mathbf{v}_3$   $\mathbf{v}_4$ LOGICAL v, v, v, C C<br>C<br>C DEFINITIONS verbal description of variable C v<sup>im</sup> C v<sup>im</sup>  $\epsilon$ **C** and the set of  $\mathcal{L}$ **C** and the set of  $\mathcal{L}$ C -LOCAL VARIABLES ow...mom C INTEGER **v**, **v**,<br>REAL **v**, **v**,  $\mathbf{v}_\bullet$ Vp REAL v, v, LOGICAL v, v,  $\mathbf{v}_\bullet$ **C** and the set of  $\mathbf{C}$ 

16

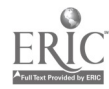

-13-

APPENDIX I continued

<sup>1</sup> 67 21 29 37 45 53 61 C<br>C<br>C<br>C DEFINITIONS verbal description of variable C<br>C **C** and the second second  $\mathbf{C}$ C-FUNCTIONS---<del>---</del>-- $\mathbf{C}$  and  $\mathbf{C}$  and  $\mathbf{C}$ fcn, fcn, fcn, INTEGER fcn, REAL fcn, fcn, fcn, LOGICAL  $-\mathbf{fcr}$ , **C** and the set of  $\mathbf{C}$ C DEFINITIONS **C** and the set of  $\mathbf{C}$ verbal description of purpose of function  $C \qquad \qquad \text{for}$ C fcn" C  $\ddot{\text{c}}$  $\begin{array}{lll} \texttt{C-SUBROUTINES}\xspace & \texttt{---}\xspace & \texttt{---}\xspace & \texttt{...} \\ \texttt{C} & & \texttt{sub} \xspace & \texttt{...} \end{array}$ C sub, sub, sub, .. **C** and the set of  $\mathbf{C}$  $\mathbf{C}$  and  $\mathbf{C}$  and  $\mathbf{C}$ C-EXTERNALS **C** and the second second  $\mathbf{C}$ C sub purpose, algorithm, and interface to rest<br>C of program for each subroutine or function<br>C included in the source deck<br>C included in the source deck of program for each subroutine or function which is highly machine dependent or is not included in the source deck  $\mathbf c$ C-FILES C<br>C<br>C<br>C the type (formatted or binary), direction (in, out, or in/out), and data items for file f Ç,

-14-

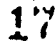

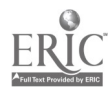

-15- APPENDIX I continued <sup>1</sup> 67 21 29 37 45 53 61 <sub>a</sub> **C** and the set of  $\mathcal{L}$  $\mathbf{C}$  and  $\mathbf{C}$ C-RESTRICTIONS- **C** and the set of  $\mathbf{C}$ C A discussion of program limitations **C** and the set of  $\mathcal{L}$ **C** and the second second  $\mathbf{C}$ C-ERROR HANDLING-**C** and the set of  $\mathbf{C}$ C A list of error conditions and actions  $\frac{\mathbf{c}}{\mathbf{c}}$  $\mathbf{C}$  and  $\mathbf{C}$  and  $\mathbf{C}$  and  $\mathbf{C}$ -NON-ANSI USAGES ----------------- $\frac{c}{c}$ List of non-ANSI features  $\mathbf{C}$  and  $\mathbf{C}$  and  $\mathbf{C}$  $\mathbf{C}$  and  $\mathbf{C}$  and  $\mathbf{C}$ C-MACHINE DEPENDENCIES-------- $\frac{\mathbf{c}}{\mathbf{c}}$ C Discussion of the effects of such things as word lengths, numerical precision, and memory requirements **C** and the set of  $\mathcal{L}$ C C-CONSTANTS-C<br>C<br>C<br>C<br>DATA DATA  $\mathbf{v}_1, \mathbf{v}_2, \ldots, \mathbf{v}_n$ **C** and the set of  $\mathcal{L}$  $\mathbf{c}$  and  $\mathbf{c}$  and  $\mathbf{c}$ C-INITIALIZATION C All variables which require starting values are initialized here. Also files may be rewound C C G-START C The body of the program starts here  $18$ 

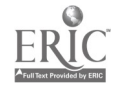

Subroutines and functions differ from the main program in that they have an arguments section and generally lack identification and files sections, often do not comment the common blocks, and specify unused common variables with the ZZZZn(\*) convention. The first part of a subroutine header is as follows:

1 67 21 29 37 45 53 61 SUBROUTINE  $name(a,a, a,a, a)$  $\mathbf{C}$  and  $\mathbf{C}$  and  $\mathbf{C}$ **C** and the second second  $\mathbf{C}$ C-PURPOSE---------**C** and the set of  $\mathcal{L}$  $\mathbf{C}$  and  $\mathbf{C}$  and  $\mathbf{C}$ C-ARGUILENTS-<del>------</del>--**C** and the set of  $\mathbf{C}$ INTEGER a, a, a, a,<br>REAL a, a, a, REAL a, a, a, LOGICAL a, a, a,

# APPENDIX II: ANSI FUNCTIONS

# Allowable Intrinsic Functions:

 $\ddot{\phantom{0}}$ 

 $\bullet$ 

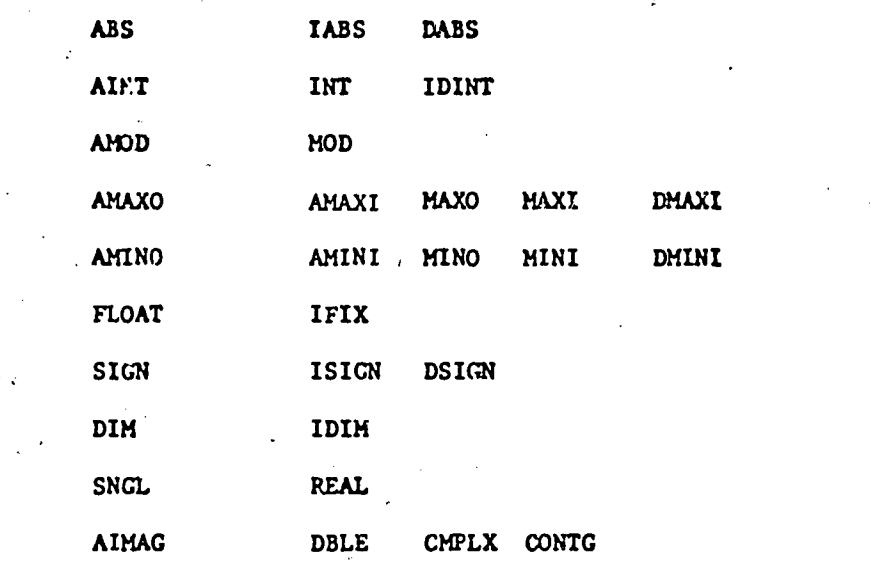

# External functions:

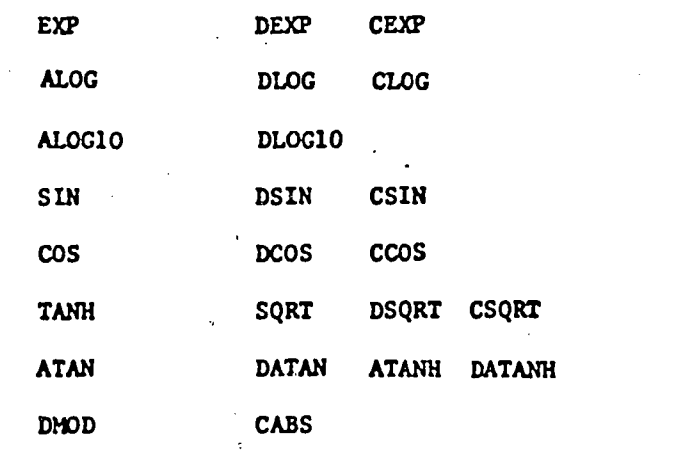

 $\frac{1}{2}$  .

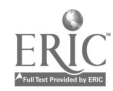

#### APPENDIX III: STRUCTURED FORTRAN

 $-18-$ 

Structured Fortran uses the familiar control structures of SP:

1. IF b THEN s END-IF

- 2. IF  $b$  THEN  $s_1$  ELSE  $s_2$  END-ELSE
- 3. IF  $b_1$  THEN  $s_1$  ELSEIF  $b_2$  THEN  $s_2$  ... OTHERWISE  $s_n$  END-ELSEIF

4. WHILE b DO s.END-WHILE

5. REPEAT s UNTIL b END-REPEAT

6. 100P s WHILE b DO a END-LOOP

7. DC s CONTINUE (a restricted repeat statement)

where  $b_1$ ,  $b_1$ , ... denote Boolean expressions and  $s$ ,  $s_1$ , ... denote any set of statements including other control structures. The above structures are translated into left and right hand sides in Fortran as described below. The translation introduces one non-ANSI feature which can easily be removed by a very small preprocessor. For a discussion of the use of this technique see Gales, 1975. The control structures are as follows:

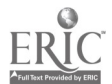

21

 $C \subset \mathbb{R}^{n \times n}$  .

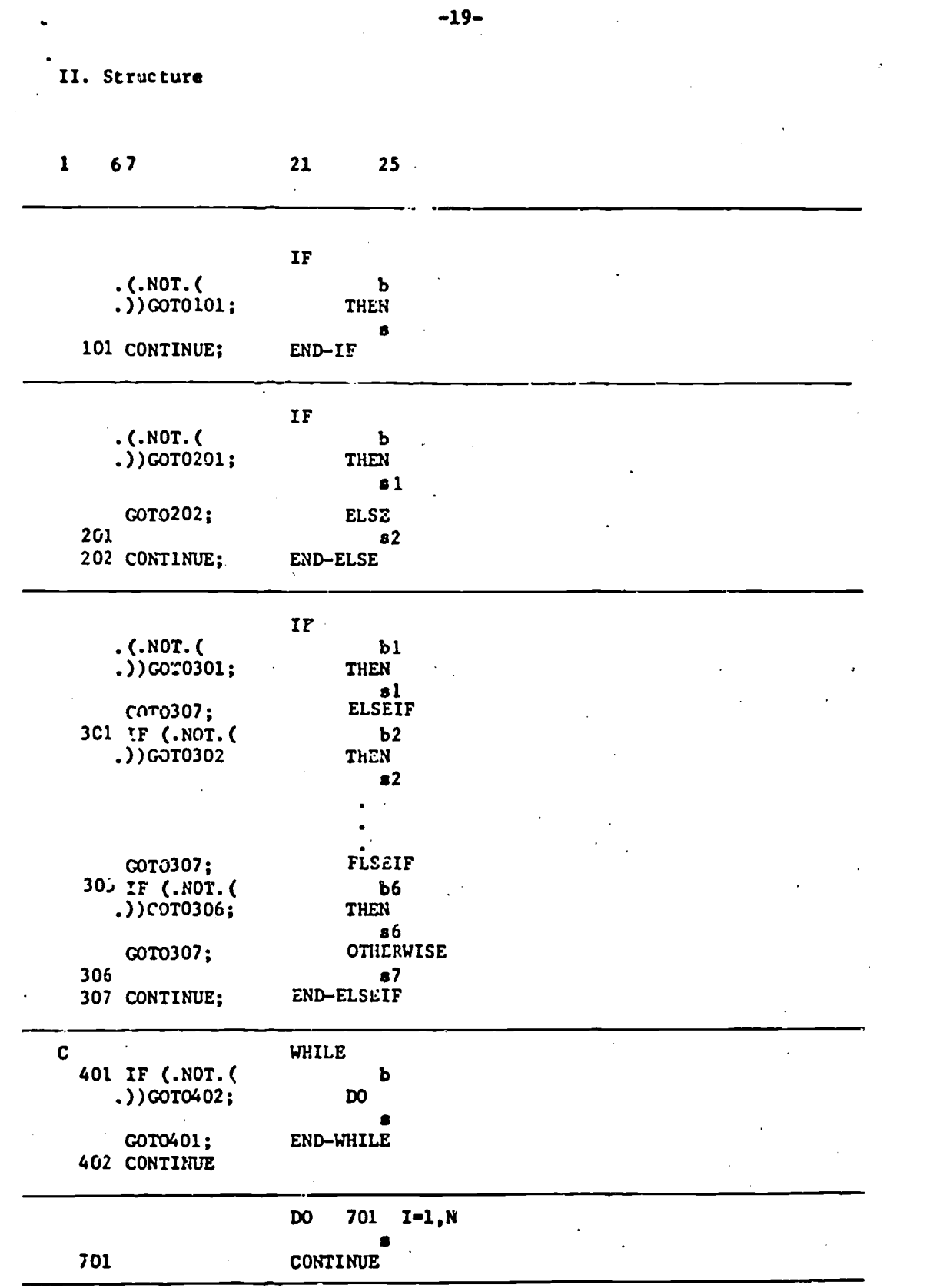

 $\frac{1}{2}$ 

 $\ddot{\phantom{0}}$ 

 $\frac{1}{2}$ 

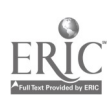

 $\hat{\mathcal{L}}_{\text{max}}$ 

 $\hat{\mathcal{A}}$ 

# II. Structure(continued)

 $\sim$   $\sim$ 

 $\sim$ 

 $\label{eq:2.1} \mathcal{L}^{\text{max}}_{\text{max}}(\mathcal{L}^{\text{max}}_{\text{max}}, \mathcal{L}^{\text{max}}_{\text{max}}), \mathcal{L}^{\text{max}}_{\text{max}})$ 

 $\ddot{\phantom{a}}$ 

 $\sim 10^7$ 

 $\sim$ 

Ÿ,

 $\bar{z}$ 

 $\sim$ 

 $\frac{1}{2}$ 

 $\ddot{\phantom{0}}$ 

 $\hat{\mathcal{L}}$ 

 $\mathcal{L}_{\text{max}}$  and  $\mathcal{L}_{\text{max}}$  and  $\mathcal{L}_{\text{max}}$ 

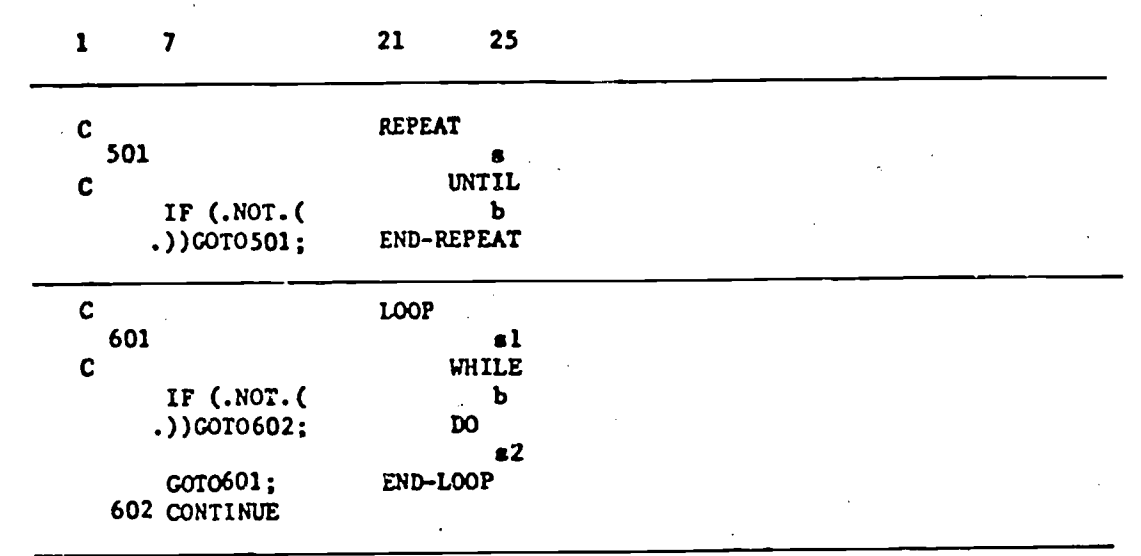

 $\label{eq:2.1} \frac{1}{\sqrt{2}}\int_{\mathbb{R}^3}\frac{1}{\sqrt{2}}\left(\frac{1}{\sqrt{2}}\right)^2\frac{1}{\sqrt{2}}\frac{1}{\sqrt{2}}\frac{1}{\sqrt{2}}\frac{1}{\sqrt{2}}\frac{1}{\sqrt{2}}\frac{1}{\sqrt{2}}\frac{1}{\sqrt{2}}\frac{1}{\sqrt{2}}\frac{1}{\sqrt{2}}\frac{1}{\sqrt{2}}\frac{1}{\sqrt{2}}\frac{1}{\sqrt{2}}\frac{1}{\sqrt{2}}\frac{1}{\sqrt{2}}\frac{1}{\sqrt{2}}\frac{1}{\sqrt{2}}\frac{1$ 

 $\mathcal{L}^{\text{max}}_{\text{max}}$  , where  $\mathcal{L}^{\text{max}}_{\text{max}}$ 

 $\bullet$ 

t,

 $\bullet$ 

 $\bar{\beta}$ 

 $\overline{\phantom{a}}$ 

 $\hat{\mathcal{F}}$ 

 $\hat{\mathcal{A}}$ 

 $\bullet$ 

23

 $\sim$ 

 $\bar{\Delta}$ 

 $\bar{\mathcal{A}}$ 

# References

- Anderson, L. and L.E. Gales. 1978. Programmer's guide for subroutine FFORM: a format free input system. Center for Quantitative Science in Forestry, Fisheries, and Wildlife, University of Washington, Seattle, Washington.
- Gales, L.E. 1975. Structured Fortran with No Preprocessor. SIGPLAN Notices, October.
- Gales, L. 1978. Programmer's guide for subroutine PRNT3D. Center for Quantitative Science in Forestry, Fisheries, and Wildlife, University  $\mathbf{e}_i$ of Washington, Seattle, Washington.
- Gales, L. 1978. Programmer's guide for subroutine PLOT3D. Center for Quantitative Science in Forestry, Fisheries, and Wildlife, University of Washington, Seattle, Washington.

 $.24$ 

 $\mathcal{O}_{\mathbf{r},\mathbf{r}}^{\mathbf{r}}$ 

 $\boldsymbol{\theta}$ 

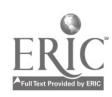